# Multiple Inheritance using modules in Ruby

Amruta Gokhale

Computer Science and Engineering IIT Bombay {amruta}@cse.iitb.ac.in

November 29, 2004

<span id="page-0-0"></span>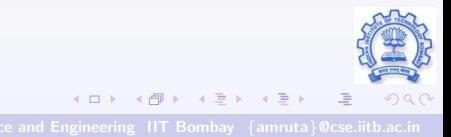

# Introduction

- Ruby is an interpreted scripting language for quick and easy object-oriented programming
- Important Features are :
	- Powerful string operations and regular expressions
	- Variable declarations are unnecessary
	- **•** Everything is an object
	- Classes, Inheritance, Methods, etc.

### What is multiple inheritance?

- $\bullet$  Some Object Oriented programming langages like  $C_{++}$ , allow multiple inheritance
- Multiple Inheritance: A sub-class may be derived from multiple parent classes. Thus a single subclass can have more than one superclass
- A real-world example of multiple inheritance : An alarm clock Alarm clock belong to the class of clocks and also the class of things with buzzers

 $\left( \begin{array}{ccc} 1 & 0 & 0 \\ 0 & 1 & 0 \\ 0 & 0 & 0 \\ 0 & 0 & 0 \\ 0 & 0 & 0 \\ 0 & 0 & 0 \\ 0 & 0 & 0 \\ 0 & 0 & 0 \\ 0 & 0 & 0 \\ 0 & 0 & 0 \\ 0 & 0 & 0 \\ 0 & 0 & 0 \\ 0 & 0 & 0 \\ 0 & 0 & 0 \\ 0 & 0 & 0 & 0 \\ 0 & 0 & 0 & 0 \\ 0 & 0 & 0 & 0 \\ 0 & 0 & 0 & 0 & 0 \\ 0 & 0 & 0 & 0 & 0 \\ 0 & 0 & 0 & 0 & 0 \\ 0 &$ 

# Inheritance in Ruby

- **•** True multiple inheritance purposely not implemented in Ruby
- A good alternative is use of modules which eliminate the need for multiple inheritance, providing a facility called a mixin
- Use of modules
	- Gives the basic functionality of multiple inheritance
	- Allows to represent class relationships with a simple tree structure and so simplifies the language implementation considerably

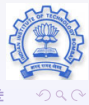

**K ロ X (何 X (手 X (手)** 

# Modules

- Modules in ruby are similar to classes except:
	- A module can have no instances.
	- A module can have no subclasses.
	- A module is defined by module ... end
- On including a module in a class definition, all the module's instance methods are suddenly available as methods in the class as well. Thus modules' methods are effectively appended or "mixed in" to the class
- Mixed-in modules effectively behave as superclasses.

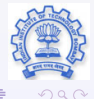

### include statement

- Use *include <Module Name>* to include a module in a class
- A Ruby *include* does not simply copy the module's instance methods into the class
- Instead, it makes a reference from the class to the included module
- If multiple classes include that module, they will all point to the same thing

<span id="page-5-0"></span>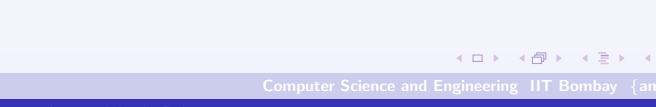

# Example

module GetName def getName end

end

- class Pay\_Salary include GetName  $# ...$ end
- **•** class Student Attendance include GetName  $\#$  ...

end

- prof  $=$  Pay-Salary.new("Professor1")
	- stud = Student Attendance.new("Student1")
- By including the GetName module, both Pay\_Salary and Student Attendance gain access to t[he](#page-5-0) [getName instance](#page-0-0)

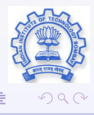

#### Instance Variables in Mixins

- Access to the methods defined in the mixin
- Access to the necessary instance variables as well

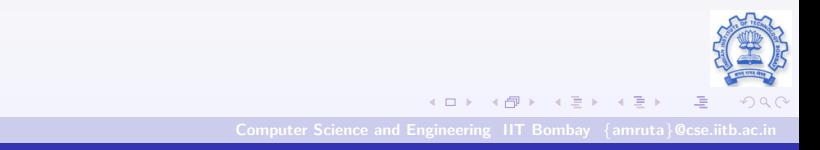

### Problem with Instance Variables

- It is possible that different mixins may use an instance variable with the same name and create a collision
- For Example –
- Module MajorScales def majorNum  $@$ numNotes  $= 7$  if  $@$ numNotes.nil?  $@numNotes \# Return 7$

end

end

module PentatonicScales def pentaNum  $\Omega$ numNotes = 5 if  $\Omega$ numNotes.nil?  $@numNotes \# Return 5?$ end

end

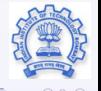

K ロ ▶ | K @ ▶ | K ミ ▶ | K ミ ▶

### Example continued..

class ScaleDemo include MajorScales include PentatonicScales def initialize puts majorNum  $#$  Should be 7 puts pentaNum  $#$  Should be 5 end end

《 ロ 》 《 御 》 《 君 》 《 君 》

 $\Omega$ 

• The output produced is :

 $^{\circ}$  7 <sup>o</sup> 7

• The two bits of code that we mix in both use an instance variable named @numNotes. Unfortunately, the result is probably not what is expected.

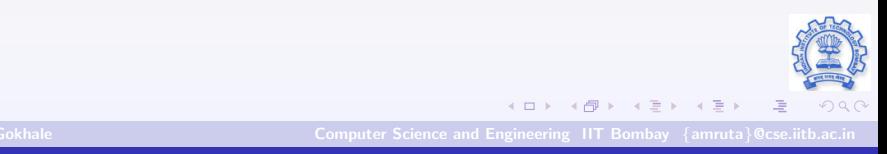

### Mixin Modules

- For the most part, mixin modules don't try to carry their own instance data around—they use accessors to retrieve data from the client object.
- If you need to create a mixin that has to have its own state, ensure that the instance variables have unique names to distinguish them from any other mixins in the system (perhaps by using the module's name as part of the variable name)

### Mixin Modules

- Thus Mixin can be thought of as a way of asking for whatever particular properties we want to have.
- For example, if a class has a working *each* method, mixing in the standard library's Enumerable module gives us sort and find methods for free.

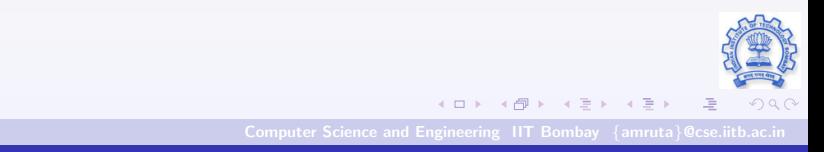

# Enumerable Module

- If desired, your classes can support all the neat-o features of Enumerable, thanks to the magic of mixins and module Enumerable.
- All you have to do is write an iterator called *each*, which returns the elements of your collection in turn.
- Mix in *Enumerable*, and suddenly your class supports things such as  $map$ , include?, and  $find$ -all?.
- If the objects in your collection implement meaningful ordering semantics using the  $\leq >>$  method, you'll also get min, max, and sort

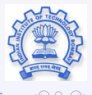

# References

- http://www.ruby-doc.org/
- http://kylecordes.com/files/IntroToRuby.ppt
- http://pragmaticprogrammer.com/
- http://www.pragmaticprogrammer.com/talks/perlmongers

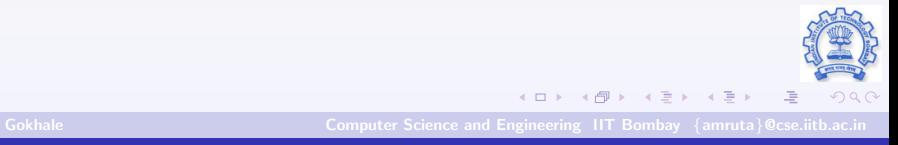